## CERTPARK QUESTION & ANSWER

## **CERTPARK.COM**

Accurate Study Guides,
High Passing Rate!
provides update
free of charge
in one year!

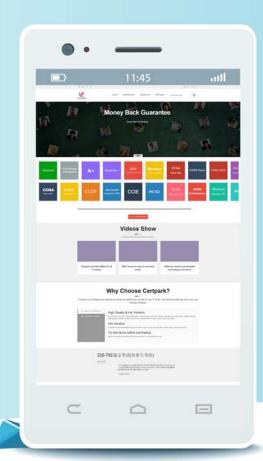

Exam : MB7-702

**Title**: Microsoft Dynamics NAV

2013 C/Side Development

Version: Demo

1. You see the following consecutive SQL statements while profiling: SELECT

TOP (1) "No\_","Name",... FROM "CRONUS International Ltd\_\$Customer" WITH(READUNCOMMITTED) SELECT

TOP (@0) "No ","Name",... FROM "CRONUS International Ltd \$Customer"

WITH(READUNCOMMITTED)

WHERE ("No\_">@1) When looking up the C/AL code you see following code: Cust.FINDFIRST;

Which C/AL statement on the Cust variable generates the second SQL statement?

A. FINDLAST

B. NEXT

C. FINDSET

D. REPEAT

Answer: B

2.For each ledger entry table, you have the following table search code segment in the FindRecords function on the Navigate page: IF XXX THEN BEGIN

LedgerEntryTable.RESET;

LedgerEntryTable.SETCURRENTKEY("Document No.", "Posting Date");

LedgerEntryTable.SETFILTER("Document No.",DocNoFilter);

LedgerEntryTable.SETFILTER("Posting Date",PostingDateFilter);

InsertIntoDocEntry(

DATABASE::"Ledger Entry Table",0,LedgerEntryTable.TABLECAPTION,LedgerEntryTable.COUNT);END;

You need to replace the IF XXX THEN BEGIN statement to ensure that the IF ... THEN construct functions as intended.

Which statement should you use?

A. NOT LedgerEntryTable.ISEMPTY

B. LedgerEntryTable.FINDLAST

C. LedgerEntryTable.FINDFIRST

D. LedgerEntryTable.READPERMISSION

Answer: D

3. You need to create a report object that processes data in batches and updates data tables, but does not generate any printed output.

What should you do?

- A. Name the object. Append the word "Batch" at the end of the object name.
- B. Create the report object without defining any DataItems.
- C. Ensure the TransactionType property is set to either Update or UpdateNoLocks.
- D. Set the ProcessingOnly property to Yes.

Answer: D

4. You are writing a new document header table. To integrate seamlessly with the rest of the Microsoft Dynamics NAV suite, you must initialize the dimensions of the document by using the standard CreateDim function of Microsoft Dynamics NAV.

What is the maximum number of dimension sources that can be used in the CreateDim function?

A. 20

B. 8

C. unlimited

D. 10

Answer: D

5. You need to add a new Text field to the Item table.

What is the maximum length of Text fields in a table?

A. 1024

B. 80

C. 200

D. 250

Answer: D

6.An application has been multilanguage-enabled. Users report that a number of field names are displayed in English and not in their local language.

Which three property misconfigurations can apply? (Each correct answer presents a complete solution. Choose three.)

- A. The Name property of the fields is empty.
- B. The CaptionML property of the fields is empty.
- C. The CaptionML property of the fields contains only an ENU value.
- D. The CaptionML property of the associated page controls is empty.
- E. The CaptionML property of the associated page controls contains only an ENU value.

Answer: B,C,E

- 7. Which three table types belong to the group of configuration tables? (Each correct answer presents a complete solution. Choose three.)
- A. Document
- B. Ledger
- C. Master
- D. Register
- E. Setup
- F. Subsidiary

Answer: A,E,F

- 8. You need to create a Role Center page containing a stack of documents. How should you create the activities page?
- A. Create a table of FlowFields that contains the documents as stacks. Then create a ListPart with a cue group.
- B. Create a ListPart with a number of FlowFields that contains filtering of the documents as stacks in a cue group.
- C. Create a table of FlowFields that contains the documents as stacks. Then create a CardPage with a cue group.
- D. Create a CardPart with a number of FlowFields that contains filtering of the documents as stacks in a cue group.

## Answer: C

9. You create a new page in Microsoft Dynamics NAV. You notice a table 2000000039 printer.

Which type of table is it?

- A. special table
- B. temporary table
- C. system table
- D. virtual table

Answer: D

10. You need to create a Seminar Statistics page that shows a decimal field by using SumIndexField Technology (SIFT).

Which calculation of the CalcFormula method should you use?

- A. EXIST
- B. COUNT
- C. LOOKUP
- D. SUM

Answer: D